# TRAINING: PEOPLESOFT UPGRADE & PEOPLESOFT UPDATE MANAGER TRAINING

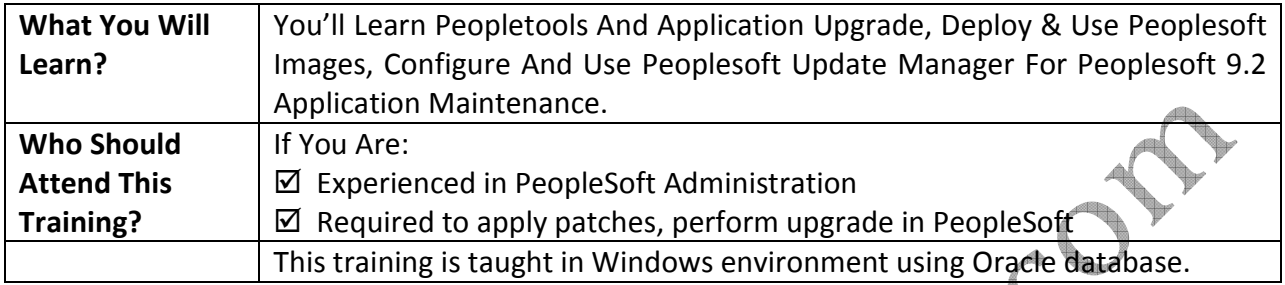

# PEOPLESOFT UPGRADE

# Overview of Change Assistant

- Overview of Change Assistant
- Installing Change Assistant
- Describing Environment Management Framework
- Discussing EM Hub, EM Agents and EM Viewer
- Configuring & Starting EM Hub and Agents

# Configuring Change Assistant for Updates

- Describing Applying Change Packages
- Preparing the Environment
- Setting Up the Environment Management Framework
- Using the Environment Management Viewer
- Setting Change Assistant Options

# Applying Change Packages

- Applying a Change Package
- Correcting Errors in Change Assistant Job
- Reviewing Change Assistant Logs
- Describing Update Deployment
- Reapplying Customizations

# Planning Your PeopleSoft Application Upgrade

- Describing PeopleSoft Upgrade Types
- Describing PeopleTools Only Upgrade
- Describing Application Upgrade Process
- Gathering Upgrade Documentation and Required Files
- Discussing CFO and UR Tool
- Discussing Upgrade Templates
- Identifying Upgrade Planning Tasks
- Describing the Software Install
- Configuring Change Assistant for Upgrades
- Discussing Different Types of Environment Used in Application Upgrade
- Discussing Upgrade Best Practises
- Examining Step Properties
- Creating an Environment and an Upgrade Job

### Preparing the Database

- Planning and Preparing for Upgrade
- Comparing Customizations
- Describing a Database Compare
- Identifying Customizations
- Preparing the Copy of Production Database
- Preparing for the Application Upgrade

# Applying PeopleTools Changes and Running Compare Reports

- Describing PeopleTools Changes
- Explaining the Steps in a PeopleTools Upgrade
- Preparing for Application Changes
- Running and Reviewing New Release Compare Reports
- Reviewing the Non Compare Projects

# Applying Application Changes

- Customizing the New Release
- Running New Release Upgrade Copy
- Preparing for Data Conversion Analysis
- Modifying Database Structures
- Running Data Conversion Programs
- Finalizing the Database Structures
- Loading Data to Complete the System Setup

# Completing Database Changes

- Reapplying Customizations
- Setting Up Security
- Stamping the Database
- Testing the Database

# Moving to Production

- Testing the Move to Production
- Developing a Test Plan
- Preserving Queries, Trees and Tree Structure
- Moving the System into Production

# PEOPLESOFT UPDATE MANAGER

# Using PeopleSoft VirtualBox Images

- Overview of Virtual Box Images
- Advantages of Using Images
- Discussing Different types of PeopleSoft Virtual Images
- Downloading PeopleSoft Image VirtualBox
- Downloading the PeopleSoft Image
- Importing the PeopleSoft VirtualBox Appliance
- Setting the Network Configuration for the Virtual Appliance

### Starting the PeopleSoft VirtualBox Appliance

- Starting the VirtualBox Appliance
- Using the PeopleSoft Installation
- Accessing the Shared Drive Folders on the Virtual Appliance File System

### Administering PeopleSoft Images

- Explaining Directory structure on PeopleSoft Images
- Administering PeopleSoft Images

### Configuring the Windows Client Running Change Assistant

- Describing the Windows Client Setup
- Installing the Database Client  $\triangle$
- Installing PeopleTools Client
- Configuring and Starting Environment Management Agent

### PeopleSoft Lifecycle Maintenance

- Discussing Old Maintenance Approach VS New Maintenance Approach
- Advantages of using PeopleSoft Update Manager (PUM)
- Different Updates delivered for PUM
- Discussing PUM Update Process

# Defining a New Change Package

- Defining Change Assistant Settings
- Configuring Change Assistant for Update Manager
- Defining a New Change Package
- Editing Environments
- Uploading Target Details to PeopleSoft Image

### Using PeopleSoft Update Manager PIA Application

- Describing PeopleSoft Update Manager PIA Application
- Defining Custom Change Packages
- Using Scope Options
- Completing the Change Package Definition

• Reviewing Change Packages

### Applying Change Package

- Packaging Updates
- Applying Change Package
- Using Change Assistant Interface
- Running Change Assistant Job to Apply Updates

### Downloading and Applying a PeopleSoft Release Patchset

- Discovering and Downloading the PRP
- Applying the PRP to the PeopleSoft Image
- Applying the PRP to the Target Database

For more details about the training and pricing, please contact lnkadmin@peoplesofttutorial.com or visit http://peoplesofttutorial.com